Kernel EML Viewer Crack Patch With Serial Key Free [Latest] 2022

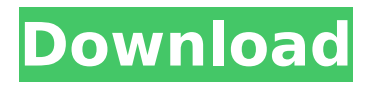

**Kernel EML Viewer Crack+ Activator [Win/Mac]**

• An easy-to-use Windows utility application for viewing emails in the EML format. • Saves you time when you need to open the attachments in a

# POP3 client or the email in Microsoft Outlook Express. • The emails are displayed in the standard Windows Explorer window without having to open a new program. • Displays the

# sender, subject, date and time, and the email content of your EML mail messages. • Supports: PC, Mac OS X, Microsoft Windows XP/2000/NT/ME/98 You can File info File Size 0.89 MB

# Uncompressed 0.89 MB File Created 2007-03-25 File Last Accessed 2010-02-25 File Modified 2010-02-27 Install So you like the File Viewer because of its simplicity. You have no need for any

# technical knowledge, and you know that you don't have to worry about efficiency or how to manage memory. This, that, or the other, you have not given too much thought as the File

# Viewer is working fine without any problems. You have found your ideal tool for working with files on your computer. File Viewer does require some technical knowledge. You have learned

how to open a directory in the Explorer of Windows, and you know how to choose a search directory. You've downloaded the tool, and you know that you have to run it and then configure it

a little. Perhaps you tried to set the other options in the other ways: the values set them up yourself. Then in the background, you knew that they were for the path and file size, which you

previously saved to disk. You knew the limits, too, so that you would not end up with a memory overflow. Now you have installed the File Viewer, and you're interested in the configuration

options. You have not worked with these options before, so you have to adjust them properly. You need to set the search path, you need to set the file size limit, and maybe the time limit also.

# These are the best things for a file viewer. You will continue to work with them as time goes on. Now you have everything set up, and it's time to test whether the File Viewer works for

# you. You have no one but your computer for testing. You have not saved anything to disk, so you have no files to test. You only need to

**Kernel EML Viewer (Final 2022)**

ESP- and Linuxcompatible email viewer for EML/EMLx format. Shows all emails and entire EML files in a folder tree. Email messages can be scanned, copied or opened. Works with

mailboxes, maildirs and MH/Mbox formats. Easy to use, starts instantly, doesn't require Outlook Express or other special configuration. The application can be easily... EML Query

Lite is a very easy-touse database viewer developed to read EML files from specific mailboxes or maildirs. The program is specifically designed for users without specialized skills or

# training, as its layout is designed for all to understand and fully utilize. For this reason it is possible to download, install and use it even without the knowledge of the underlying EML file

# format. The interface of EML Query Lite allows you to perform the following tasks: - Access various rows of data in the EML files; - Change the priority of messages according to their

#### subject lines, as well as the account, date, time, from/to, sender, filepath or subject of the messages; - Search messages through keywords; - Sort messages in reverse chronological order; -

Display search results at fullscreen; - Search through new messages or existing ones; - Open the selected messages in a text editor or Explorer; - Select messages to delete and save them to an

empty maildir. The software provides a user-friendly interface and rich functionality, and is particularly helpful to view all EML data that has been stored in mailboxes and maildirs. EML Query

# Lite is freeware. EML to EML conversion software is only few seconds, just a few clicks, and your Outlook Express is ready to enjoy EML file again. All you need is to choose the source folder, choose

# the source e-mails, launch the software, select all EML file, and set the target folder. You will be pleased that you've found our EML to EML Converter. You can also add folders to the target e-mails

# (just select the "Add" button), view the exchange of mails, save them as text files, set filters and many more.... E-mail and EML Reader is an email reader and EML/MHT/MHTML Viewer. It has the

# ability to read e-mail messages, mht/mhtml files, and EML files. It has the ability to b7e8fdf5c8

# Kernel EML Viewer is a very simple application whose sole purpose is to help you view emails with the EML format, without having to firstly install

# Microsoft Outlook Express to do so. Its features can be seamlessly figured out, even by users with little or no experience in such apps. After a brief installation procedure that does

not require special attention from the user, you are greeted by a standard window with a familiar layout. Thanks to the Explorer-based folder structure, you shouldn't have any

problems, as far as file navigation goes. You can select any directory from the hard disk or removable device, and Kernel EML Viewer automatically shows all EML items included in that

# location, along with the sender, receiver, subject, date and time, and file path. On the bottom path of the screen you can view the content of the emails, without having to open any files. It is

possible to disable the status bar and disable the recursiveness of subdirectories. Unfortunately, there are no other options available through this tool. Kernel EML Viewer is very low-

# demanding concerning the CPU and system memory, has a good response time and works well. No error dialogs have been shown in our tests and the tool did not hang or crash. Overall, Kernel

EML Viewer is a straightforward piece of software for viewing EML files without the use of third-party component. Download Kernel EML Viewer... 10/30/2002 Kernel

# EML Viewer is a very simple application whose sole purpose is to help you view emails with the EML format, without having to firstly install Microsoft Outlook Express to do so. Its features

can be seamlessly figured out, even by users with little or no experience in such apps. After a brief installation procedure that does not require special attention from the user, you are

greeted by a standard window with a familiar layout. Thanks to the Explorer-based folder structure, you shouldn't have any problems, as far as file navigation goes. You can select any

directory from the hard disk or removable device, and Kernel EML Viewer automatically shows all EML items included in that location, along with the sender, receiver, subject, date and

# time, and file path. On the bottom path of the screen you can view the content of the emails, without having to open any files. It is possible to disable the status bar and disable the

#### recursiveness of subdirectories.

**What's New in the Kernel EML Viewer?**

# Kernel EML Viewer is a very simple application whose sole purpose is to help you view emails with the EML format,

# without having to firstly install Microsoft Outlook Express to do so. Its features can be seamlessly figured out, even by users with little or no experience in such apps. After a brief

# installation procedure that does not require special attention from the user, you are greeted by a standard window with a familiar layout. Thanks to the Explorer-based folder

structure, you shouldn't have any problems, as far as file navigation goes. You can select any directory from the hard disk or removable device, and Kernel EML Viewer automatically

# shows all EML items included in that location, along with the sender, receiver, subject, date and time, and file path. On the bottom path of the screen you can view the content of the emails,

without having to open any files. It is possible to disable the status bar and disable the recursiveness of subdirectories. Unfortunately, there are no other options available through

# this tool. Kernel EML Viewer is very lowdemanding concerning the CPU and system memory, has a good response time and works well. No error dialogs have been shown in our tests and the tool

# did not hang or crash. Overall, Kernel EML Viewer is a straightforward piece of software for viewing EML files without the use of third-party component. Users License Agreement

# \*If the software is used for non-profit purposes, the registration is free of charge.\* \*If the software is used for commercial purposes, the registration fee is 1.200 Yuan for a

# single installation and 1.500 Yuan for a multiple installation. Legacy Sorry, this functionality is not available in this release of the software. Kernel EML Viewer What is new in official Kernel EML

Viewer software version? - Minor Update (v6.0.4.1) Kernel EML Viewer is a very simple application whose sole purpose is to help you view emails with the EML format, without having to

firstly install Microsoft Outlook Express to do so. Its features can be seamlessly figured out, even by users with little or no experience in such apps. After a brief installation

procedure that does not require special attention from the user, you are greeted by a standard window with a familiar layout. Thanks to the Explorer-based folder structure, you

#### shouldn't have any problems, as far as file

# 1. NVIDIA GRID is required to play on PC. 2. The latest driver of NVIDIA GRID is recommended to play on PC. 3. The game requires at

# least 5GB of available hard-disk space. 4. As memory is essential for enjoying all the things that the game offers, make sure you have enough RAM installed. 5. Windows 7 is

recommended. 6. The keyboard and mouse are essential for playing. 7. The monitor resolution should be at least 720p, with a display resolution of at least 1600

# Related links:

<http://www.cpakamal.com/arch-analyser-20-9-0-crack-free/> [https://www.theblackhaven.com/wp](https://www.theblackhaven.com/wp-content/uploads/2022/07/Quick_Google.pdf)[content/uploads/2022/07/Quick\\_Google.pdf](https://www.theblackhaven.com/wp-content/uploads/2022/07/Quick_Google.pdf) <https://opagac-elearning.org/blog/index.php?entryid=4098> [https://amazeme.pl/wp-content/uploads/2022/07/Coopoint\\_Sound\\_Trou](https://amazeme.pl/wp-content/uploads/2022/07/Coopoint_Sound_Troubleshooter_License_Code__Keygen_Free_MacWin.pdf) bleshooter License Code Keygen Free MacWin.pdf <https://www.quadernicpg.it/2022/07/04/shadowguard-crack-mac-win/> [https://www.formworkcontractorssydney.com/studio-crack-with-full](https://www.formworkcontractorssydney.com/studio-crack-with-full-keygen-free-download-3264bit/)[keygen-free-download-3264bit/](https://www.formworkcontractorssydney.com/studio-crack-with-full-keygen-free-download-3264bit/) <https://mandarinrecruitment.com/system/files/webform/recmis606.pdf> [https://ekibinibul.com/wp-content/uploads/2022/07/Soccer\\_News\\_Gadg](https://ekibinibul.com/wp-content/uploads/2022/07/Soccer_News_Gadget_For_Vista_Crack__Registration_Code_Free_Download_2022Latest.pdf) et For Vista Crack Registration Code Free Download 2022Latest.pdf [https://caringcounselingllc.com/superquery-torrent-activation-code-win](https://caringcounselingllc.com/superquery-torrent-activation-code-win-mac/)[mac/](https://caringcounselingllc.com/superquery-torrent-activation-code-win-mac/) <https://dsdp.site/it/?p=23906> <https://ccptwo.com/?p=22044> <https://wakelet.com/wake/1Kc7lQlQkTd3FZuoNRCXH> [https://justproms.com/upload/files/2022/07/R6uCPeYJbpNpNJWv9dRt\\_04](https://justproms.com/upload/files/2022/07/R6uCPeYJbpNpNJWv9dRt_04_ebcbb539041baa0d6991e2e16e54e447_file.pdf) ebcbb539041baa0d6991e2e16e54e447\_file.pdf [https://cowgirlgrit.com/wp](https://cowgirlgrit.com/wp-content/uploads/2022/07/Listary_Portable.pdf)[content/uploads/2022/07/Listary\\_Portable.pdf](https://cowgirlgrit.com/wp-content/uploads/2022/07/Listary_Portable.pdf) [https://menamlanxang.com/invoke-xlsxreader-free-download-for](https://menamlanxang.com/invoke-xlsxreader-free-download-for-windows-march-2022/)[windows-march-2022/](https://menamlanxang.com/invoke-xlsxreader-free-download-for-windows-march-2022/) <https://caa.me/sites/default/files/webform/wondershare-ocr-plugin.pdf> [https://www.beauteefi.com/wp](https://www.beauteefi.com/wp-content/uploads/2022/07/TempoPerfect.pdf)[content/uploads/2022/07/TempoPerfect.pdf](https://www.beauteefi.com/wp-content/uploads/2022/07/TempoPerfect.pdf) <http://www.publicpoetry.net/2022/07/w3edit-crack-activator/> <http://geniyarts.de/?p=27600> [https://socialspace.ams3.digitaloceanspaces.com/upload/files/2022/07/](https://socialspace.ams3.digitaloceanspaces.com/upload/files/2022/07/yoqXcQIbvjelZdyLMEoO_04_ebcbb539041baa0d6991e2e16e54e447_file.pdf) [yoqXcQIbvjelZdyLMEoO\\_04\\_ebcbb539041baa0d6991e2e16e54e447\\_fil](https://socialspace.ams3.digitaloceanspaces.com/upload/files/2022/07/yoqXcQIbvjelZdyLMEoO_04_ebcbb539041baa0d6991e2e16e54e447_file.pdf)

[e.pdf](https://socialspace.ams3.digitaloceanspaces.com/upload/files/2022/07/yoqXcQIbvjelZdyLMEoO_04_ebcbb539041baa0d6991e2e16e54e447_file.pdf)